# CMa — simple C Abstract Machine

- An abstract machine has set of *instructions* which can be executed in an abstract hardware.
- The abstract hardware may be seen as a collection of certain data structures used by instructions
- ... and controlled by the run-time system.

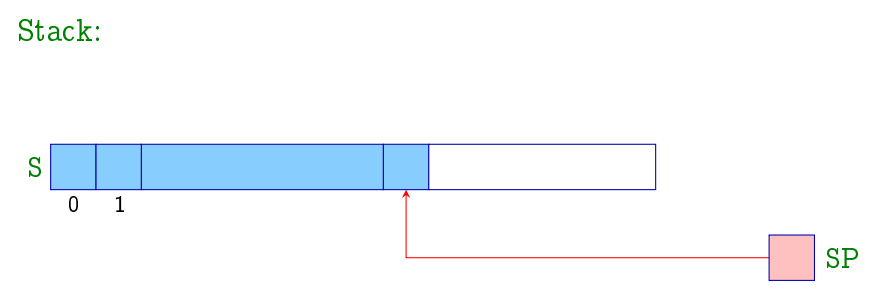

- $S =$  Stack memory area for data where insertion and deletion of items uses LIFO principle.
- $SP =$  Stack-Pointer  $-$  register containing an address of the topmost item.

Simplication: all non-structural values are of the same size and fit into a single cell of the stack.

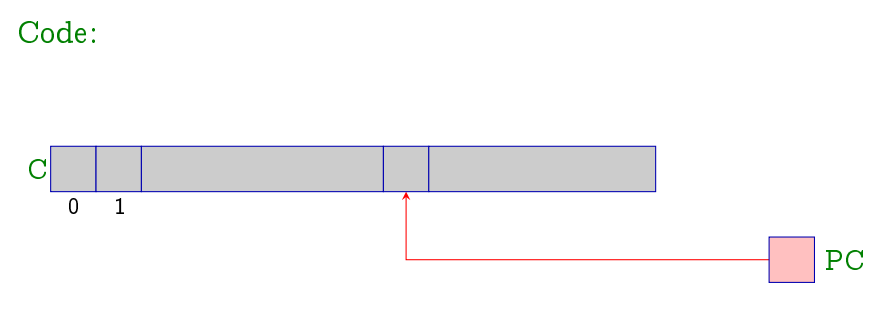

- $C = C$ ode-store memory area for a program code; each cell contains a single AM instruction.
- $PC = Program Counter register containing an address$ of the instruction to be executed next.

Initially, PC contains the address 0; ie.  $C[0]$  contains the first instruction of the program.

#### Execution of the program:

• Machine loads an instruction at  $C[PC]$  to the register IR (Instruction-Register), then increments the program counter  $PC$ , and finally executes the instruction:

```
while (true) {
    IR = C[PC]; PC++;
    execute (IR);
}
```
- Execution of an instruction (eg. jump) may change the contents of the program counter PC.
- The main loop of the machine is stopped by the instruction halt, which returns the control back to the environment.
- We will introduce the rest of the instructions step by step as necessary.

Problem: evaluate an expression like  $(6 + 2) * 4 - 1$ ; i.e. generate a sequence of instructions which

- **•** finds the value of the expression, and
- pushes it to top of the stack.

Idea:

- **•** first evaluate subexpressions,
- **•** save these values to top of the stack, and
- execute an instruction corresponding to the operator.

General principles:

- **•** instructions assume arguments to be in topmost cells of the stack,
- an execution of the instruction consumes its arguments,
- the result is saved in top of the stack.

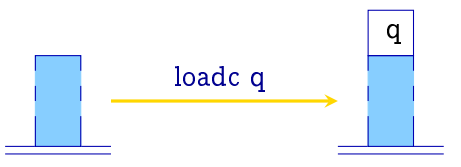

 $SP++$ :  $S[SP] = q;$ 

Instruction **loadc** q doesn't have arguments and pushes the constant q to top of the stack.

 $NB!$  In pictures, the contents of  $SP$  is represented implicitly by the height of the stack.

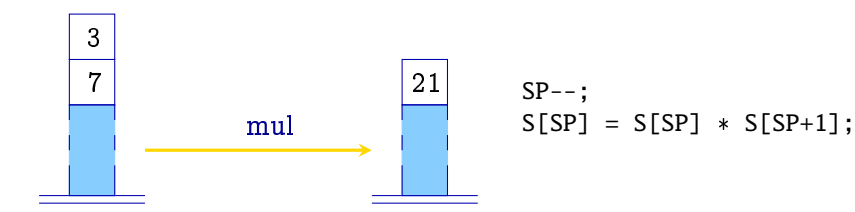

The instruction mul assumes two arguments in the stack, consumes them, and pushes their product to top of the stack

Instructions corresponding to other arithmetic and logic operators add, sub, div, mod, and, or, xor, eq, neq, le, leq, ge and geq work analogously.

Example: operator leq

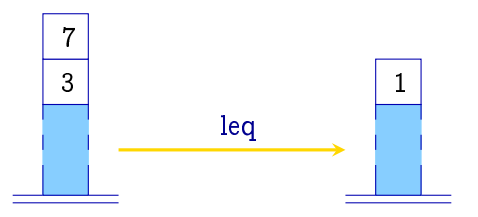

NB! The integer 0 represents the boolean "false"; all other integers represent "true".

Unary operators neg and not consume one argument and produce a single result value:

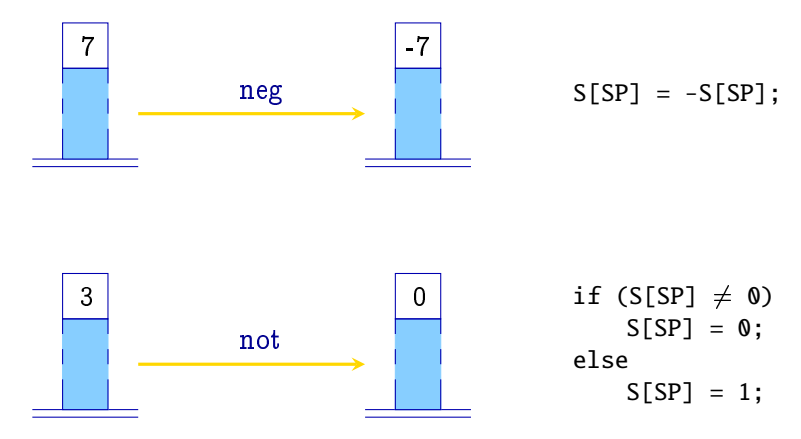

Example: code for the expression  $1 + 7$ :

loadc 1 loadc 7 add

Execution of the code results:

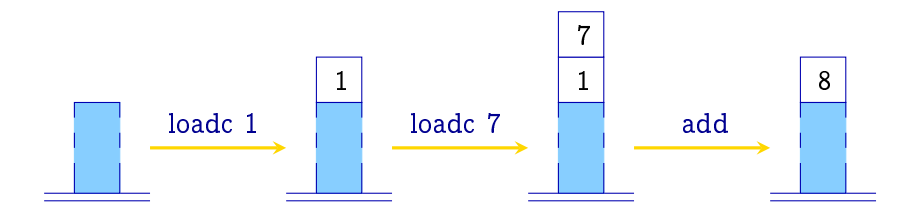

• Variables correspond to cells of the stack S:

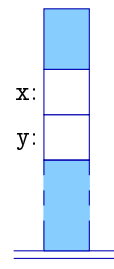

- Code generation is specified in terms of functions code, code<sub>r</sub> and code<sub>R</sub>.
- Parameters: a *syntactic construction* to be compiled and an address environment (ie. a function mapping variables to their relative addresses in the stack).

- Variables are used in two different ways.
- $\bullet$  For instance, in the assignment  $x=y+1$  we are interested of the *value* of the variable  $y$ , but of the *address* of the variable  $\boldsymbol{x}$ .
- The syntactic placement of a variable determines whether we need its *L-value* or *R-value*.

L-value of a variable  $=$  its address R-value of a variable  $=$  its "real" value

- Function code<sub>L</sub> e  $\rho$  emits a code computing a L-value of the expression e in the environment  $\rho$ .
- Function code<sub>R</sub> e  $\rho$  does the same for the R-value.
- NB! Not every expression has a L-value (eg.:  $x + 1$ ).

Compilation of binary operators:

$$
\begin{array}{rcl}\n\text{code}_R (e_1 + e_2) \rho & = & \text{code}_R e_1 \rho \\
& \text{code}_R e_2 \rho \\
& \text{add}\n\end{array}
$$

- Similarly for other binary operators.

Compilation of unary operators:

$$
\c{code}_R (-e) \rho = \c{code}_R e \rho
$$

- Similarly for other unary operators.

Compilation of primitive constant values:

$$
\operatorname{code}_R q \rho = \operatorname{load} q
$$

Compilation of variables:

$$
\begin{array}{rcl}\n\text{code}_L \; x \; \rho & = & \text{loadc} \; (\rho \; x) \\
\text{code}_R \; x \; \rho & = & \text{code}_L \; x \; \rho \\
\text{load} & & \text{load}\n\end{array}
$$

Compilation of assignment expressions:

$$
\begin{array}{lcl} \text{code}_R \ (x = e) \ \rho & = & \text{code}_R \ e \ \rho \\ & & \\ & & \text{code}_L \ x \ \rho \\ & & & \\ \text{store} \end{array}
$$

Instruction load copies the contents of the stack cell pointed by the argument to top of the stack:

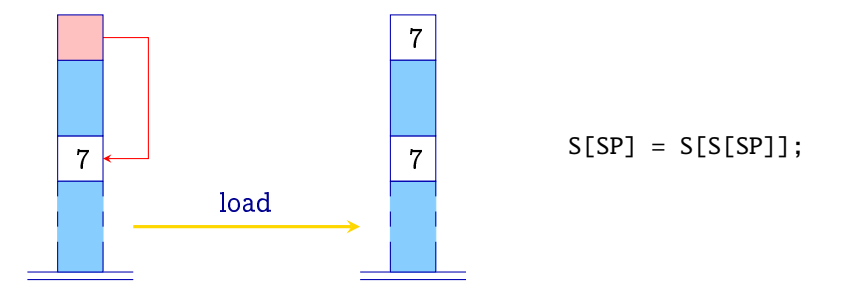

Instruction store saves the contents of the second cell to the stack cell pointed by the topmost cell, but leaves the second cell to top of the stack:

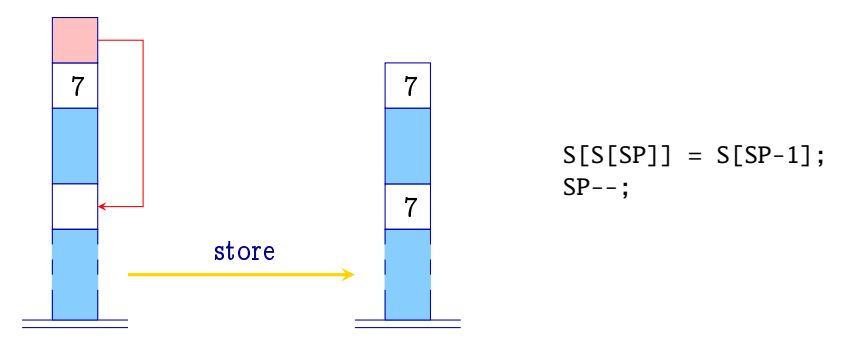

NB! Differs from the analogous P-machine instruction in the Wilhelm/Maurer book.

Simple expressions and assignment Example: let  $e \equiv (x = y - 1)$  and  $\rho = \{x \mapsto 4, y \mapsto 7\},\$ 

then code<sub>R</sub> e  $\rho$  emits the code:

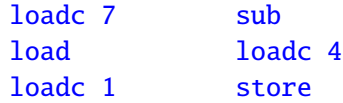

Optimization: introduce special instructions for frequently occurring combinations of instructions, e.g.:

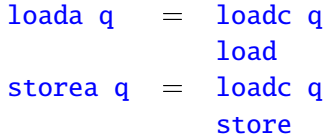

# Statements and their sequences

- $\bullet$  If e is an expression, then  $e$ ; is a statement.
- A statement doesn't have any arguments, nor have a value.
- Hence, the contents of the register SP must remain unchanged after the execution of the code corresponding to the statement.

$$
\begin{array}{rcl}\n\text{code}(e;) \rho & = & \text{code}_R \ e \ \rho \\
& \text{pop} \\
\text{code}(s \ ss) \ \rho & = & \text{code} \ s \ \rho \\
\text{code}(s \ ss) \ \rho & = & \text{code} \ ss \ \rho \\
\text{code} \ \varepsilon \ \rho & = & \text{// empty sequence}\n\end{array}
$$

• Instruction pop removes the topmost stack cell:

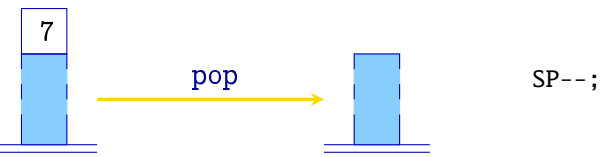

- For simplicity, we use symbolic labels as targets of jumps, which later are replaced by absolute addresses.
- Instead of absolute addresses we could use relative addresses; i.e. relative w.r.t. the actual value of PC.
- Advantages of the last approach are:
	- $-$  in general, relative addresses are *smaller*;
	- $-$  the code is relocatable.

Instruction jump A performs an unconditional jump to the address  $A$ ; the stack doesn't change:

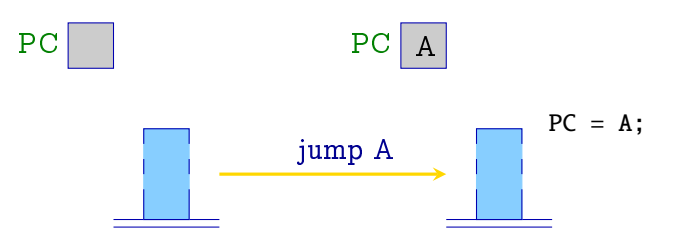

Instruction jumpz A performs a conditional jump; it jumps to the address A only if the topmost stack cell contains 0:

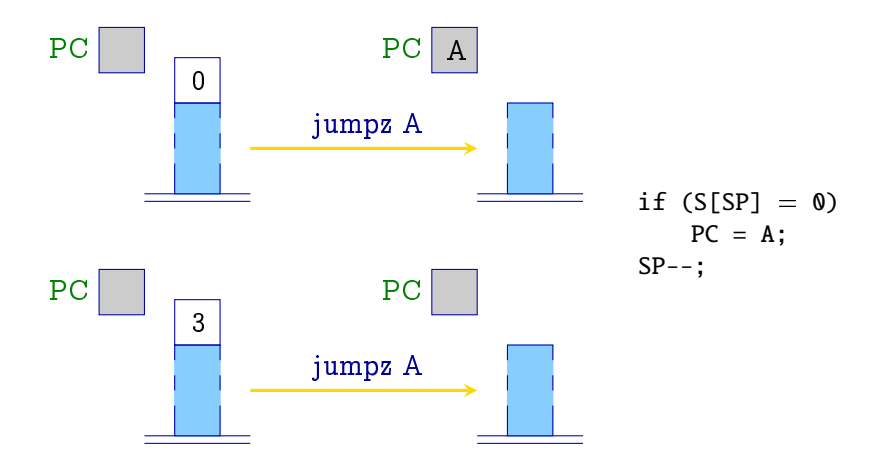

Compilation of if-statements  $s \equiv \text{if } (e) \ s_1$ :

- **e** generate a code for the condition e and statement  $s_1$ ;
- insert the conditional jump instruction in between.

\n
$$
\begin{array}{r}\n \text{code (if (e) s1) }\rho =\n \text{code } R \text{ } e \text{ } \rho \\
 \text{jumpz A} \\
 \text{code } s_1 \text{ } \rho\n \end{array}
$$
\n

\n\n
$$
\begin{array}{r}\n \text{code } R \text{ } \text{for } e \\
 \text{jumpz A} \\
 \text{code for } s_1\n \end{array}
$$
\n

• Compilation of if-else-statements  $s \equiv \text{if } (e) \ s_1 \text{ else } s_2$ :

\n
$$
\text{code}(\text{if}(e) s_1 \text{ else } s_2) \rho = \text{code}_R e \rho
$$
\n

\n\n $\text{jumpz A} \quad \text{code}_S \quad \rho$ \n

\n\n $\text{jumpz A} \quad \text{code}_S \quad \rho$ \n

\n\n $\text{jump B} \quad \text{A: code } s_2 \rho$ \n

\n\n $\text{B: ...}$ \n

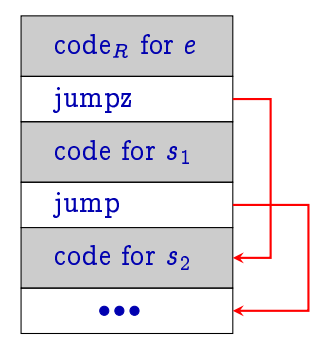

#### Conditional statements and loops Example: let  $\rho = \{x \mapsto 4, y \mapsto 7\}$  and  $s \equiv \text{if } (x > y)$  (i)  $x=x-y;\hskip 1.0cm (ii)$ else  $y = y - x$ ; (iii) then code  $s$   $\rho$  emits a code: loada 4 loada 7 ge jumpz A loada 4 loada 7 sub storea 4 pop jump B A: loada 7 loada 4 sub storea 7 pop  $B:$  ...

 $(ii)$ 

 $(iii)$ 

(i)

• Compilation of while-loops  $s \equiv$  while (e)  $s_1$ :

```
code (while (e) s_1) \rho =A: code<sub>R</sub> e \rhojumpz B
                          code s_1 \rhojump A
                      B: . . .
```
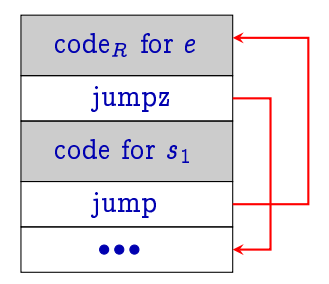

Example: let 
$$
\rho = \{a \mapsto 7, b \mapsto 8, c \mapsto 9\}
$$
 and

\n
$$
s \equiv \text{ while } (a > 0) \left\{ \begin{array}{rcl} & (i) \\ & c = c + 1; \\ & a = a - b; \end{array} \right.
$$
\n(iii)

\nthen code  $s \rho$  emits a code:

A: loada 7 loadc 0 ge jumpz B (i) loada 9 loadc 1 add storea 9 pop  $(ii)$ loada 7 loada 8 sub storea 7 pop  $(iii)$ 

```
jump A
B: .
```
A for-loop  $s \equiv$  for  $(e_1; e_2; e_3)$   $s_1$  is equivalent with the while-loop  $e_1$ ; while  $(e_2)$  { $s_1$   $e_3$ ; } (assuming, that  $s_1$ doesn't contain any continue-statements)

> code (for  $(e_1; e_2; e_3)$   $s_1$ )  $\rho$  = code<sub>R</sub>  $e_1$   $\rho$ pop A: code<sub>R</sub>  $e_2$   $\rho$ jumpz B code  $s_1$   $\rho$ code<sub>R</sub> e<sub>3</sub>  $\rho$ pop jump A  $B:$

In general, switch-statements should be translated into nested if-statements:

```
switch (e) {
    \text{case}\;c_0:\;\;\mathit{ss}_0\;\text{break};\qquad \text{if}\; (x == c_0)\;\mathit{ss}_0\text{case } c_1: \ \textit{ss}_1 \text{ break}; \qquad \text{else if } (x == c_1) \textit{ss}_1. . .
   case c_{k-1}: ss_{k-1} break;
   default : ss_k}
                                          \implies ...
                                            x\,=\,e;else if (x == c_{k-1}) ss<sub>k-1</sub>
                                               else ssk
```
By sorting the labels and using binary search, it's possible to decrease the number of comparisons to the logarithm of the number of labels.

- In specific cases it's possible to have a constant time branching.
- Consider a switch-statement in the form:

```
s \equiv switch (e) {
              case 0: ss<sub>0</sub> break;
              case 1: ss_1 break;
                   . . .
              case k-1: ss_{k-1} break;
              default: ss_k}
```
\n
$$
\text{code } s \rho = \text{code}_R e \rho \quad C_0: \text{code } ss_0 \rho \quad B: \text{ jump } C_0
$$
\n

\n\n $\text{check } 0 \ k \ B \quad \text{jump } D$ \n

\n\n $C_k: \text{code } ss_k \rho \quad D: \text{jump } C_k$ \n

- $\bullet$  Macro check 0 k B tests whether the R-value of the condition is in between  $[0, k]$ , and then performs an indexed jump.
- $\bullet$  An *i*-th element of the "jump table" B contains a unconditional jump instruction to the beginning of the code corresponding to the  $i$ -th branch.
- Each branch ends with the unconditional jump.

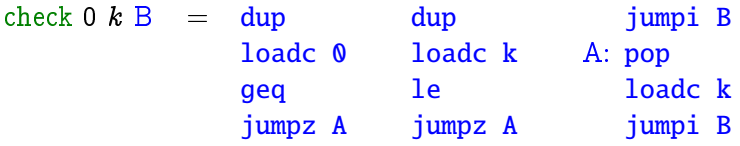

- The R-value of the condition is used both for comparison and indexing, hence it must be duplicated before comparisons.
- If R-value is not in between  $[0, k]$ , it will be replaced by the constant  $k$  before the jump.

Instruction dup duplicates the topmost cell of the stack:

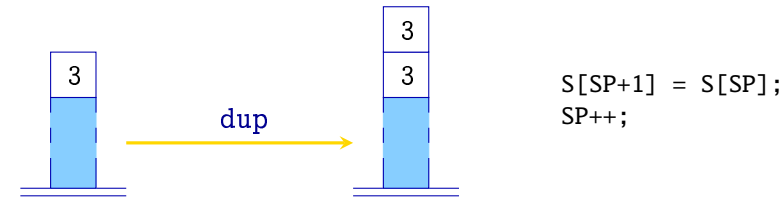

$$
S[SP+1] = S[SP];
$$
  
SP++;

Instruction jumpi A performs an indexed jump:

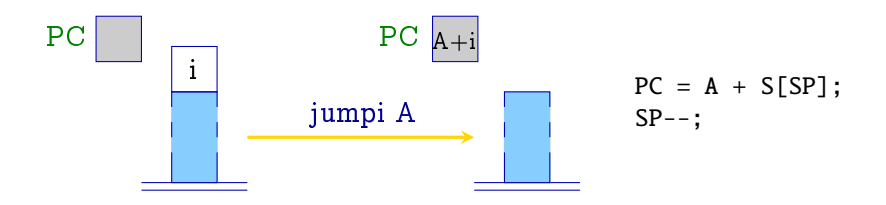

- Jump table B may be placed just after the macro check; it allows to save some unconditional jumps.
- If the range of values starts with  $u$  (and is not 0), then  $u$ must be subtracted from the R-value of e before indexing.
- If all potential values of e are in range  $[0, k]$ , then the macro check is not needed.

Arrays, records and static memory management

- Goal: statically (i.e. compile-time) to bind with each variable x a fixed (relative) address  $\rho$  x.
- We assume that variables of primitive types (e.g. int, . . . ) fit into a single memory cell.
- **•** Bind variables to addresses starting from 1 using their declaration order.
- Hence, in the case of declarations  $d \equiv t_1 \; x_1; \ldots t_k \; x_k;$  (where  $t_i$  is primitive type) we get an address environment  $\rho$  s.t.

$$
\rho\,\,x_{\,i}=i,\qquad i=1,\ldots,k
$$
- Array is a sequence of memory cells.
- Uses integer indices for an access of its individual elements.
- Example: declaration  $int[11]a$ ; defines an array with 11 elements.

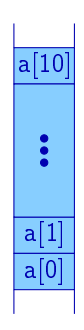

• Define a function sizeof (notation  $|\cdot|$ ) which finds the required memory amount to represent a value of a given type:

$$
|t| = \begin{cases} 1 & \text{if } t \text{ is a primitive type} \\ k \cdot |t'| & \text{if } t \equiv t'[k] \end{cases}
$$

• Hence, in the case of declarations  $d \equiv t_1 x_1; \ldots t_k x_k;$ 

$$
\begin{array}{lcl} \rho \; x_1 & = & 1 \\ \rho \; x_i & = & \rho \; x_{i-1} + |t_{i-1}| \quad i > 1 \end{array}
$$

 $\bullet$  Since  $|\cdot|$  can be computed compile-time, it is also possible to compute the address environment  $\rho$  in compile-time.

- Let  $t$   $a[c]$ ; be an array declaration.
- Then, the address of its  $i\text{-}\text{th}$  element is  $\rho$   $a+|t|\times \text{(rval of } i)$

$$
\begin{array}{lcl} \mathrm{code}_L\ (a[e])\ \rho & = & \mathrm{loadc}\ (\rho\ a) \\ & & \mathrm{code}_R\ e\ \rho \\ & & \mathrm{loadc}\ |t| \\ & & \mathrm{mul} \\ & & \mathrm{add} \end{array}
$$

- In general, an array can be given by an expression which must be evaluated before indexing.
- In C, an array is a *pointer-constant* which R-value is the start address of the array.

$$
\begin{array}{rcl}\n\text{code}_L \left( e_1[e_2] \right) \rho & = & \text{code}_R \ e_1 \ \rho \\
& \text{code}_R \ e_2 \ \rho \\
& \text{loadc } |t| \\
& \text{mul} \\
\text{code}_R \ e \ \rho & = & \text{code}_L \ e \ \rho \\
& \text{else}_L \ e \ \rho & \text{else}_L \ e \ \rho\n\end{array}
$$

NB! In C, the following are equivalent (as L-values):

 $a[2]$   $2[a]$   $a+2$ 

Normalization: array variables and expressions which evaluate to an array are before indexing brackets; index expressions are inside brackets.

- Record is set of fields; each field may be of different type.
- Fields are accessed by names (selectors).
- For simplicity, we assume that field names are unique.
	- $-$  Alternative: for each record type st have a separate environment  $\rho_{st}$ .
- Let struct { int  $a$ ; int  $b$ ; }  $x$ ; be a declaration:
	- the address of the record x is the address of its first cell;
	- $-$  field addresses are relative to the address of the record; i.e. in the example above  $a \mapsto 0, b \mapsto 1$ .

• Let  $t \equiv$  struct {  $t_1$   $c_1$ ;  $\ldots$   $t_k$   $c_k$ ; }, then

$$
\begin{array}{rcl} |t| & = & \sum_{i=1}^k |t_i| \\ \rho \ c_1 & = & 0 \\ \rho \ c_i & = & \rho \ c_{i-1} + |t_{i-1}| \qquad i > 1 \end{array}
$$

Thus, an address of the field  $x . c_i$  is  $\rho$   $x + \rho$   $c_i$  $code_L(e.c) \rho = code_L e \rho$ loadc  $(\rho c)$ add

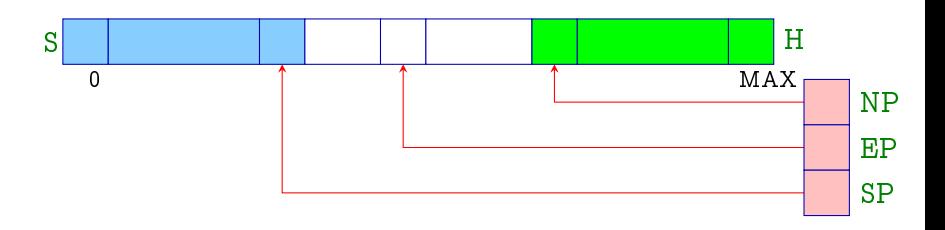

- $H = Heap$  memory area for dynamically allocated data.
- $NP = New-Pointer register containing the address of the$ lowermost used cell in the heap.
- $EP = Ex$  treme-Pointer  $-$  register containing the address of the topmost cell to where  $SP$  may point during execution of the given function.

- Stack and heap grow towards each other and must not overlap (stack overflow).
- Both, incrementing SP or decrementing NP, may result to the overflow.
- Register EP helps to avoid an overflow in the case of stack operations.
- $\bullet$  The value of EP can be determined statically.
- But when allocating memory from the heap, one must check for the overflow.

- *Pointers* allow access to anonymous, dynamically created, objects which life-time doesn't follow LIFO principle.
- Pointer values are returned by the following operations:
	- $=$  a call to the function malloc(e) allocates a memory area of size e and returns a beginning address of the area.
	- $-$  an application of the address operator & to a variable returns an address of the variable (ie. its L-value).

$$
\begin{array}{rcl}\n\text{code}_R \ (\text{malloc}(e)) \ \rho & = & \text{code}_R \ e \ \rho \\
\text{new} \\
\text{code}_R \ ( \& e ) \ \rho & = & \text{code}_L \ e \ \rho\n\end{array}
$$

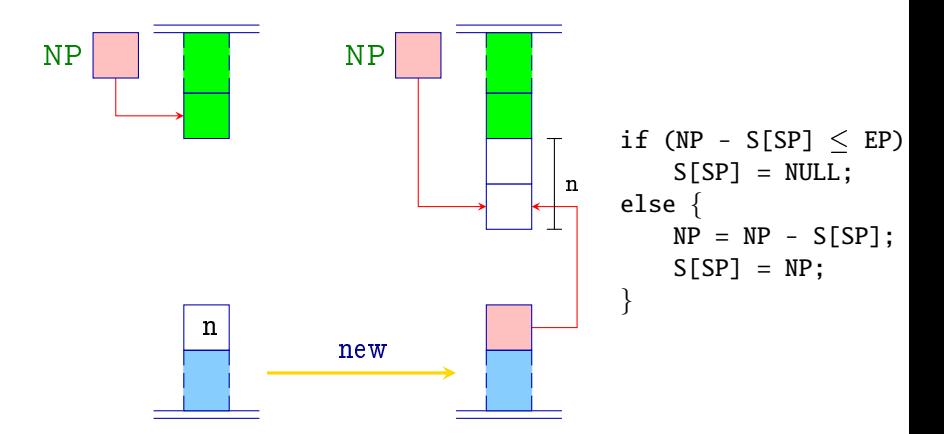

- NULL is a special reference constant; equivalent to the integer 0.
- In the case of overflow returns NULL-pointer.

- Referenced values can be accessed by the following ways:
	- $-$  an application of the dereferencing operator  $*$  to expression e returns the content of a memory cell which address is a R-value of e;
	- a record field selection through a pointer  $e \rightarrow c$  is equivalent to the expression  $(*e).c.$

$$
\begin{array}{rcl}\n\text{code}_L (\ast e) \rho & = & \text{code}_R \ e \rho \\
\text{code}_L (e \rightarrow c) \rho & = & \text{code}_R \ e \rho \\
\text{node}_L (e \rightarrow c) \rho & = & \text{node}_R \ e \rho \\
\text{loadc} (\rho \ c) & \text{add}\n\end{array}
$$

Example: let be given the following declarations:

struct  $t \{ int a[7]; struct t * b; \};$ int  $i, j$ ; struct  $t * pt$ ;

Then  $\rho = \{ a \mapsto 0, b \mapsto 7, i \mapsto 1, j \mapsto 2, pt \mapsto 3 \}.$ 

For the expression  $((pt \rightarrow b) \rightarrow a)[i + 1]$  the following code is emitted:

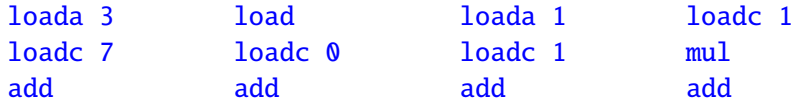

- Memory is freed by calling the C-function  $free(e)$ .
- The given memory area is marked as a free and is put to the special free list, from where malloc can reuse it if necessary.
- Problems:
	- $-$  after freeing, there might be still some accessible references pointing to the memory area (dangling references);
	- $-$  over the time, memory might get *fragmented*;

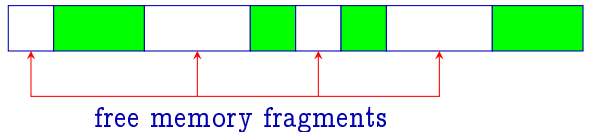

- keeping track of the free list might be relatively costly.

Alternative: in the case of function free do nothing.

$$
\begin{array}{rcl}\n\text{code (free(e))} & \rho & = & \text{code}_R \ e \ \rho \\
& \text{pop}\n\end{array}
$$

- If memory is full, deallocate the unaccessible memory automatically using garbage collection.
	- $+$  Allocation and "deallocation" is simple and very efficient.
	- $+$  No "dangling references".
	- $+$  Several garbage collection algorithms defragment the used memory.
	- $-$  Garbage collection may take time, hence there might be noticeable pauses during the execution of the program.

- A function definition consists of four parts:
	- a name of the function, which is used when function is called;
	- $-$  a specification of *formal parameters*;
	- $-$  a return type of the function;
	- $-$  a *body* of the function.
- In C the following holds:

 $\c{code}_R f \rho = f = f$  = starting address of f code

Hence, the address environment must also keep track of function names!

Example:

$$
\begin{array}{ll}\text{int fac (int $x$)} & \text{min }() \left\lbrace \text{min } t \text{ if } (x \leq 0) \text{ return 1;} & \text{int $n$;} \\ \text{else return $x * \text{fac}(x-1)$;} & n = \text{fac}(2) + \text{fac}(1); \\ \text{} & \text{printf("\%d", n)$;} \\ \end{array}
$$

The same function may have several simultaneously active instances.

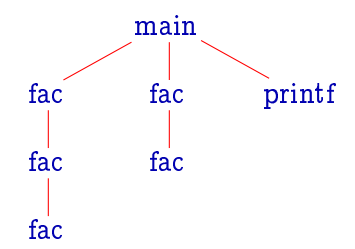

- Formal parameters and local variables of each instance of the function must be kept separately.
- For this we allocate in stack a special memory region called Stack Frame).
- FP (Frame Pointer) is a register which points to the last organizational cell of the active frame, and which is used for addressing of formal parameters and local variables.

#### Structure of a frame:

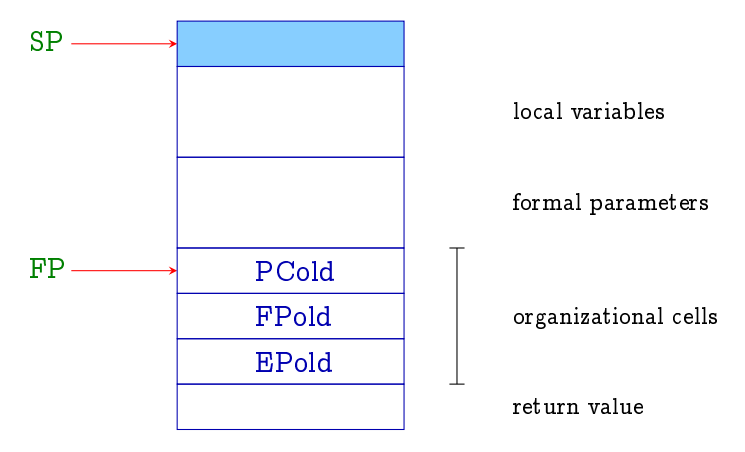

- After function returns, the caller must be able to continue its execution in its own frame.
- Hence, when calling a function the following must be saved:
	- $-$  frame address FP of the caller;
	- $-$  code address from where to continue after the return (ie. program counter PC);
	- $-$  the maximal possible stack address of the caller EP.
- **•** Simplification: we assume that return values fit into a single cell.

- We need to distinguish two kinds of variables:
	- *global* variables which are defined outside of functions;
	- $= local$  (or automatic) variables (incl. formal parameters) which are defined inside of functions.
- The address environment  $\rho$  binds variable names with pairs

$$
(\mathit{tag},a) \in \{G,L\} \times \mathbb{N}
$$

- NB! Many languages restrict the scope of a variable inside block.
- Different parts of a program generally use different address environments.

```
|0| int i;
     struct list f
        int info;
        struct list *next;
     \} *l;
```

```
|1| int ith (struct list *x, int i) {
         if (i \leq 1) return x \rightarrow info;else return ith(x \rightarrow next, i-1);}
```

```
2 \mid main () {
       int k;
       scanf("%d", & i);scanlist(\&l);printf("\%d", ith(l, i));
     }
```

```
0 int i;
     struct list f
       int info;
       struct list *next;
     \} *l;
```

```
| 1 | int ith (struct list *x, int i) {
         if (i < 1) return x \rightarrow info;
         else return ith(x \rightarrow next, i-1);
      }
```

```
2 \mid main () {
         int k;
         \operatorname{scanf}("\%d", \&i);scanlist(\&l);printf("\%d", ith(l, i));
       ł
0 global env.
\rho_0  i \mapsto (G, 1)l \mapsto (G, 2)ith \mapsto (G, \textit{-ith})\text{main} \rightarrow (G, \text{-}main)
```

```
|0| int i;
     struct list f
       int info;
       struct list *next;
     \} *l;
```

```
| 1 | int ith (struct list *x, int i) {
         if (i < 1) return x \rightarrow info;
         else return ith(x \rightarrow next, i-1);
      }
```

```
2 \mid main () {
         int k;
         scanf("%d", & i);scanlist(\&l);printf("\%d", ith(l, i));
      ł
1 env. for function ith
\rho_1 x \mapsto (L, 1)i \mapsto (L, 2)l \mapsto (G, 2)ith \mapsto (G, \textit{-ith})\text{main} \rightarrow (G, \text{main})
```

```
|0| int i;
     struct list f
       int info;
       struct list *next;
     \} *l;
```

```
| 1 | int ith (struct list *x, int i) {
         if (i < 1) return x \rightarrow info;
         else return ith(x \rightarrow next, i-1);
      }
```

```
2 \mid main () {
         int k;
         scanf("%d", & i);scanlist(\&l);printf("\%d", ith(l, i));
       ł
2 env. for function main
\rho_2 \qquad k \mapsto (L, 1)i \mapsto (G, 1)l \mapsto (G, 2)ith \mapsto (G, \textit{-ith})\text{main} \rightarrow (G, \text{main})
```
- $\bullet$  Let f be a function which calls another g.
- $\bullet$  Function f is the caller and function g the callee.
- The code emitted for a function call is divided between the caller and the callee.
- The exact division depends from who has what information.

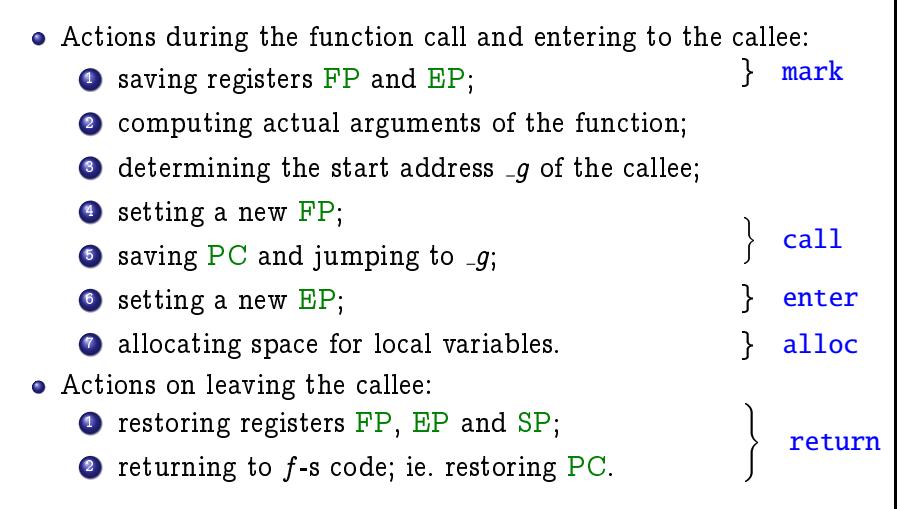

 $code_R (q(e_1, \ldots, e_n)) \rho = \text{mark}$  $code_R e_1$ . . .  $code_R$   $e_n$   $\rho$ code<sub>R</sub>  $q \rho$ call n

- Expressions standing for actual parameters are evaluated for their R-value
	- call-by-value parameter passing.
- $\bullet$  Function  $g$  might be an expression which R-value is callee's starting address.

- **•** Function name is a *pointer constant* which R-value is the starting address of the function code.
- Dereferencing a function pointer returns the same pointer.
	- $=$  Example: in the case of the declaration int  $(*)()q$ ;, the calls  $g()$  and  $(*g)'$  are equivalent.
- If arguments are structs, they are copied.

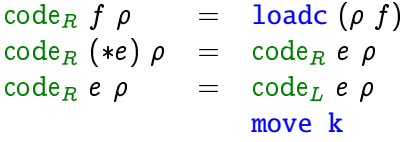

 $f$  is a function name e is a function pointer  $e$  is a struct of size  $k$ 

Instruction move  $k$  copies  $k$  cells to top of the stack:

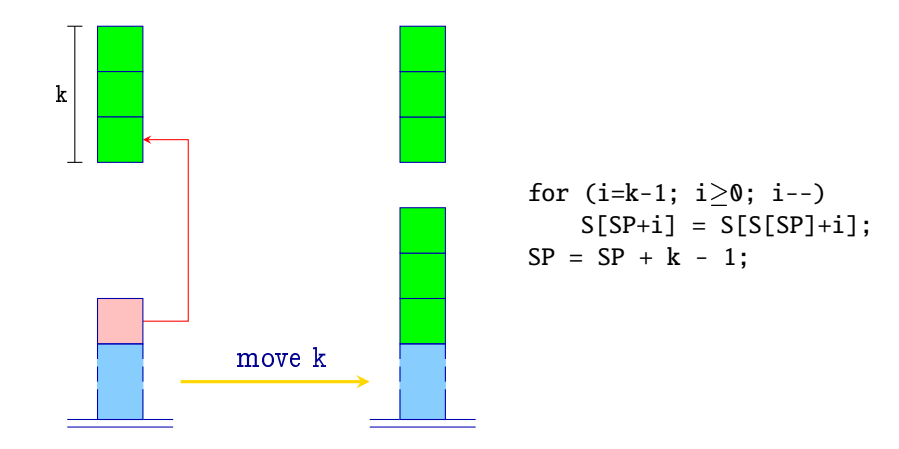

Instruction mark allocates space for organizational cells and for the return value, and saves registers  $\overline{FP}$  and  $\overline{EP}$ :

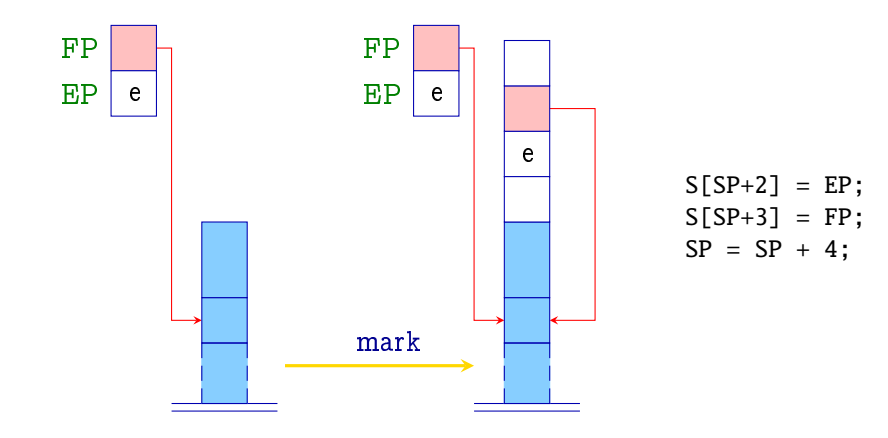

Instruction call n saves the continuation address and assigns new values to FP, SP and PC:

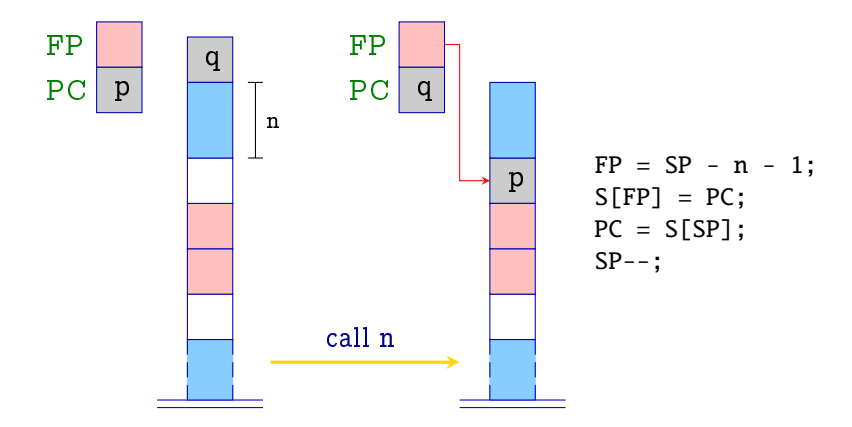

$$
\c{code (tf (args)\{vars \, ss\}) \rho = \_f : \text{enter q} \over \text{alloc k}} \\ \c{code (ss) \rho_f} \\ \text{return}
$$

where 
$$
q = maxS + k
$$
  
\n $maxS = maximum depth of the local stack$   
\n $k = space for local variables$   
\n $\rho_f = f$ -s address environment

Instruction enter  $q$  sets the register  $EP$ :

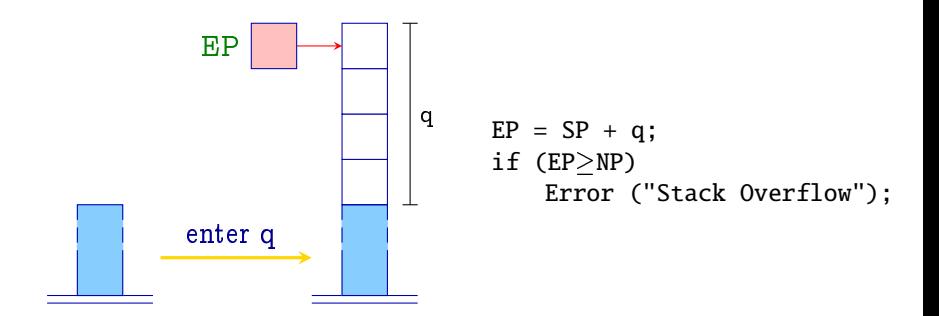

NB! If there is not enough space, the execution is interrupted.

Instruction alloc k allocates space in stack for local variables:

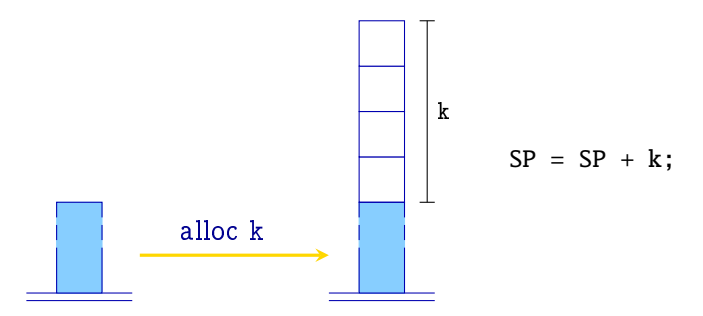

Instruction return restores registers PC, FP and EP, and leaves the return value in top of the stack:

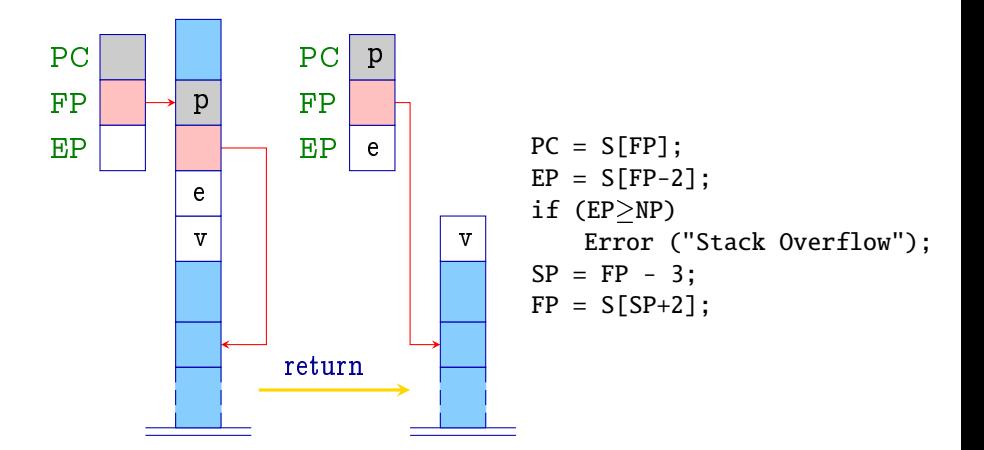

The access to local variables and formal parameters is relative with respect to the register FP:

$$
\mathtt{code}_L \ x \ \rho \quad = \quad \left\{ \begin{array}{cl} \mathtt{loadc} \ \mathtt{j} & \text{if} \ \rho \ x = (G, j) \\ \mathtt{loadrc} \ \mathtt{j} & \text{if} \ \rho \ x = (L, j) \end{array} \right.
$$

Instruction  $loadrc$  j calculates the sum of  $FP$  and j:

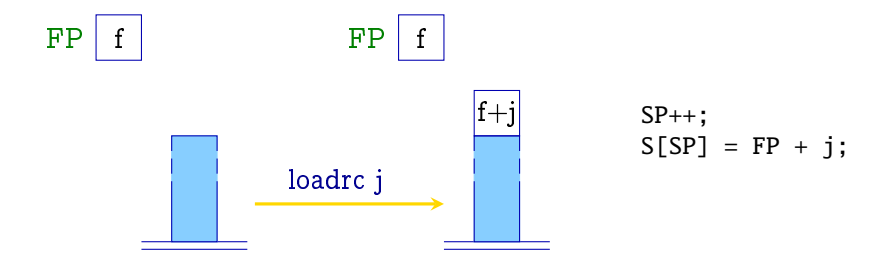
## Functions

Analogously to instructions loada j and storea j we introduce instructions loadr j and storer j:

$$
\begin{array}{rcl} \text{loadr} & j & = & \text{loadrc} \\ & \text{load} \\ \text{store} & j & = & \text{loadrc} \\ & \text{store} \end{array}
$$

return-statement corresponds to the assignment to a variable with the relative address -3:

$$
\begin{array}{rcl}\n\text{code (return } e; \text{)} \rho & = & \text{code}_R \ e \ \rho \\
\text{storer} \ -3 \\
\text{return}\n\end{array}
$$

## Functions

Example: int fac(int  $x$ ) { if  $(x < 0)$  return 1; else return  $x * fac(x - 1);$ }

Then  $\rho_{fac} = \{x \mapsto (L, 1)\}\$  and the code to be emitted is:

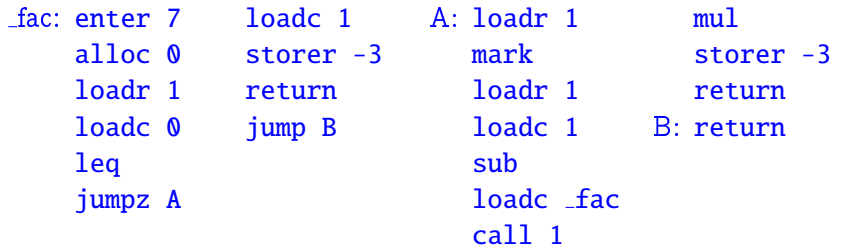

## Compilation of the complete program

An initial state of the abstract machine:

 $SP = -1$   $FP = EP = 0$   $PC = 0$   $NP = MAX$ 

Let  $p\equiv v$ ars  $fdef_1\ \dots\ fdef_n,$  where  $fdef_i$  is a definition of function  $f_i$  and one of the functions has a name main.

The emitted code consists of following parts:

- code corresponding to function definitions  $\mathit{fdef}_i$ ;
- allocation of memory for global variables;
- $\bullet$  code of a call to the function main();
- **e** instruction halt.

Compilation of the complete program  $\c{code p \emptyset} = \text{enter } (k+6)$ alloc  $(k+1)$ mark loadc main call 0 pop halt  $-f_1$ : code fdef,  $\rho$ . . .  $-f_n$ : code fdef  $n \rho$ 

where  $\emptyset$  = empty address environment  $\rho$  = global address environment

$$
k = \text{space for global variables}
$$